## **REC MEDIA FOR VIDEO**

Sets the recording/playback media of videos.

| Setting              | Details                                            |
|----------------------|----------------------------------------------------|
| BUILT-IN MEMO-<br>RY | Records videos to the camcorder's built-in memory. |
| SD CARD              | Records videos to the SD card.                     |

## **Displaying the Item**

1 Touch (em) to display the menu.

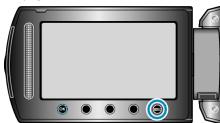

2 Select "MEDIA SETTINGS" and touch @.

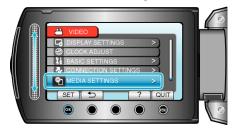

3 Select "REC MEDIA FOR VIDEO", and touch @.

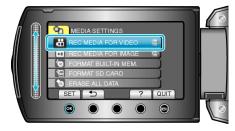